#### Wyznaczanie klas dziedziczonych w **Javie**

Aleksander Nałęczy ński

### Klasy zagnieżdżone

■ Klasa zagnieżdżona to klasa, która jest składową (member) innej klasy. ■ Klasa A dziedzicząca z klasy C otrzymuje własną kopię pól i metod z C ■ Klasy A i B zagnieżdżone w klasie C korzystają wspólnie z tych samych pól i metod z klasy C

# Klasy zagnieżdżone

#### ■ Kiedy używamy klas zagnieżdżonych?

Gdy klasa ma sens tylko w kontekście klasy otaczającej, np. klasa kursora w kontekście klasy określającej komponent tekstowy.

#### **u W API Javovym często występują klasy** zagnie ż d żone Component.AccessibleAWTComponent.AccessibleAWTFocusHandler Component.AccessibleAWTComponent.AccessibleAWTFocusHandler

#### Statyczne klasy zagnieżdżone

■ Klasy zagnieżdżone mogą być oznaczone jako statyczne (nested static class) **u Możemy dowolnie tworzyć instancje** statycznych klas zagnieżdżonych

#### Klasy wewnętrzne

**■ Niestatyczne klasy zagnieżdżone** nazywamy klasami wewnętrznymi (inner class )

**Bancia klasy wewnętrznej jest ściśle** związana z instancją klasy otaczającej. Klasy wewnętrzne nie mogą mieć własnych składowych typu static, ale mogą je odziedziczyć

#### Klasy wewnętrzne

**u Instancje klasy wewnętrznej można** tworzyć tylko, jeśli istnieje instancja klasy otaczającej ·  $\mathcal{L}_{\mathcal{A}}$ – jeśli chcemy tworzyć je poza kodem klasy otaczającej, używamy składni:

<nazwa instancji>.new <konstruktor>;

# Jak to wygląda w UMLu?

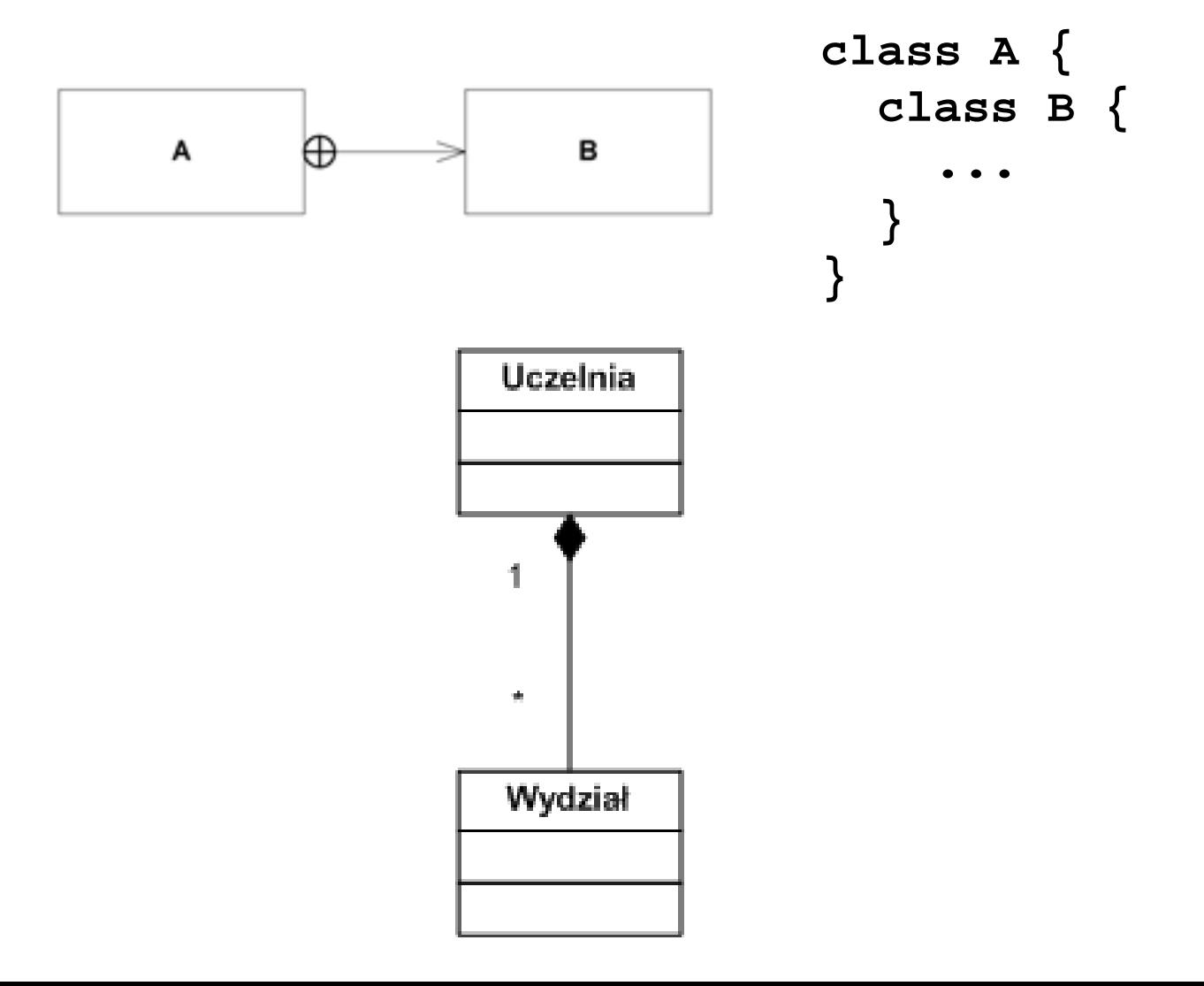

## Klasy zagnieżdżone

**u Można również deklarować klasy** zagnieżdżone wewnątrz treści metod oraz jako klasy anonimowe

### Przykład – klasa wewnętrzna

class Counter { class Counter { int i; class Listener implements ActionListener { public void actionPerformed(ActionEvent e) { public void actionPerformed(ActionEvent e) { i++; } void listenTo(button B) { void listenTo(button B) { b.addActionListener(new Listener());

}

}

#### Przykład – anonimowa klasa wewnętrzna

class Counter { class Counter { int i; void listenTo(button B) { void listenTo(button B) { b.addActionListener(new ActionListener(){ b.addActionListener(new ActionListener(){ public void actionPerformed(ActionEvent e) { public void actionPerformed(ActionEvent e) {  $i++;$ });

}

}

# private, protected, public

 $\bigodot$ • Klasy zagnieżdżone mają dostęp do wszystkich pól klasy otaczającej równie ż tych oznaczonych jako private • UWAGA  $\mathcal{L}_{\mathcal{A}}$ – w pierwszej wersji prezentacji znalazło się tutaj nieprawdziwe zdanie o podklasach klas zagnieżdżonych : przepraszam za błąd

## Problem

class A {} class A {} class B { class B { class A {} class A {} class C extends A {} class C extends A {} class D { class D { class A {} class A {} } class E extends D.A {} class E extends D.A {} }

Po której klasie dziedziczy klasa C? A klasa E?

## Rozwiązanie

On correctness & completeness of an algorithm determining inherited classes and on uniqueness of solutions - Hans Langmaack, Andrzej Salwicki, Marek Warpechowski

### Struktura klas

 $\blacksquare$  Classes **Hart Common** – zbiór klas zadeklarowanych w programie plus Root i Object  $\blacksquare$  Id  $\cdot$ –– zbiór identyfikatorów klas **<u></u>** Paths – zbiór ciągów identyfikatorów rozdzielonych kropkami

#### Oznaczenia

decl: Classes –  ${Root} \rightarrow$  Classes decl(K) oznacza klasę zawierającą K name: Classes  $-$  {Root} -> Id name(K) oznacza nazwę klasy K, name(Root) jest niezdefiniowane, name(Object) = Object ext: Classes –  ${Root, Object} \rightarrow$  Paths ext(K) oznacza ścieżkę rozszerzenia wpisaną w tekście programu

#### Właściwości struktury klas

 decl(Object) = Root decl(Object) = Root ■ para <Classes, decl> jest drzewem, którego korzeniem jest Root  $\Box$  Jeśli K  $\neq$  M i decl(K) = decl(M), to name(K)  $\neq$  name(M)

# Definicja funkcji bind

**ETAS Funkcja bind określa, do której klasy się** odwołujemy używając identyfikatora klasy w tekście programu  $\blacksquare$  bind(ε in K) = Object Π  $\blacksquare$  bind(C in K) = (inhidecli(K)).C gdzie para (j,i) jest najmniejszą parą w porządku leksykograficznym taką, że klasa (inh<sup>i</sup>decl<sup>j</sup>(K)).C jest zdefiniowana

# Definicja funkcji bind

 $\blacksquare$  bind(X.C in K) = (inh<sup>i</sup>(bind(X in K))).C gdzie i jest najmniejszą liczbą taką, że klasa (inh<sup>i</sup>(bind(X in K))).C jest zdefiniowana

# Definicja relacji dep

**Definicja intuicyjna** -- <K,C>∈dep wtw gdy do obliczenia inh(K) potrzebujemy obliczonego inh(C) F  $\blacksquare$  dep = {<K, bind(ext(K)|<sup>i</sup> in decl(K)))> :  $0 < \text{i} \leq \text{length}(\text{ext}(\mathsf{K}))\}$ gdzie ext $(K)|^i$  oznacza prefiks ext $(K)$ d ługo ści i

# Funkcja dziedziczenia Funkcja dziedziczenia

 $\blacksquare$  Szukamy funkcji  $i$ nh: Classes –– {Root, Object} -> Classes ■ Dla każdej klasy K  $\notin$  {Root, Object}  $inh(K) = bind(ext(K)$  in decl(K)) to znaczy, że określamy klasę, po której dziedziczy K na podstawie tego, jak jest wiązana ścieżka ext(K) w klasie otaczającej. **■ Indukowana relacja dep nie może mieć cykli** 

# Algorytm

```
Visited := {Root; Object};
inh := Ø;
while Visited ≠ Classes
doCandidates := {K : decl(K) ∈ Visited ∧ K ∉ Visited}
  if (∃K ∈ Candidates) bind(ext(K) in decl(K)) ∈ Visited
  thenlet K be a Candidate found in the above test;
      M := bin(d(xt(K) in decl(K));inh := inh ∪ {< K, M >};
     Visited := Visited ∪ \{K\}elseErrorendifendwhile endwhile
```

```
class A \{\}class B { class B {
          class A \{\}class C extends A \{\}class D {
                     class A \{\}}
          class E extends D.A \{\}}
```
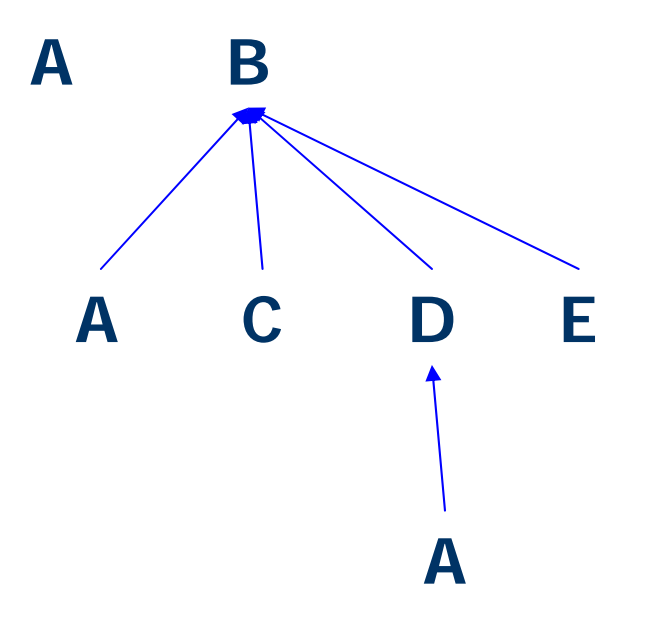

```
class A \{\}class B { class B {
          class A \{\}class C extends A \{\}class D {
                     class A \{\}}
          class E extends D.A \{\}}
```
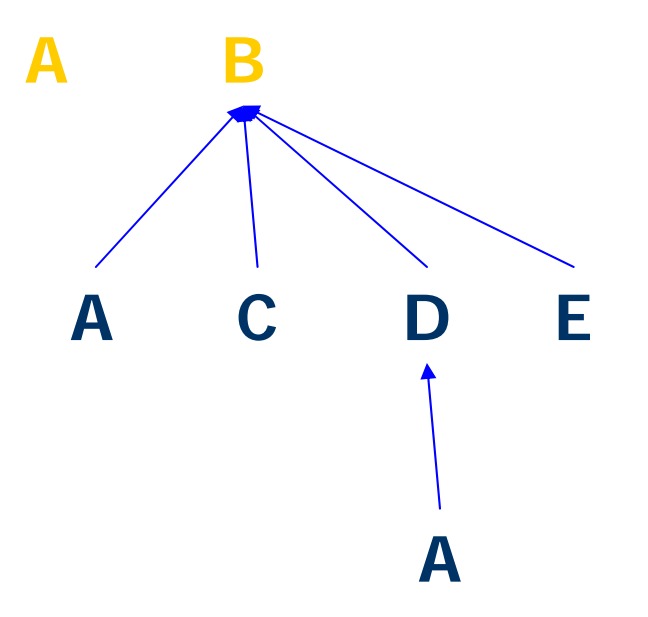

```
class A \{\}class B { class B {
          class A \{\}class C extends A \{\}class D \{class A \{\}}
          class E extends D.A \{\}}
```
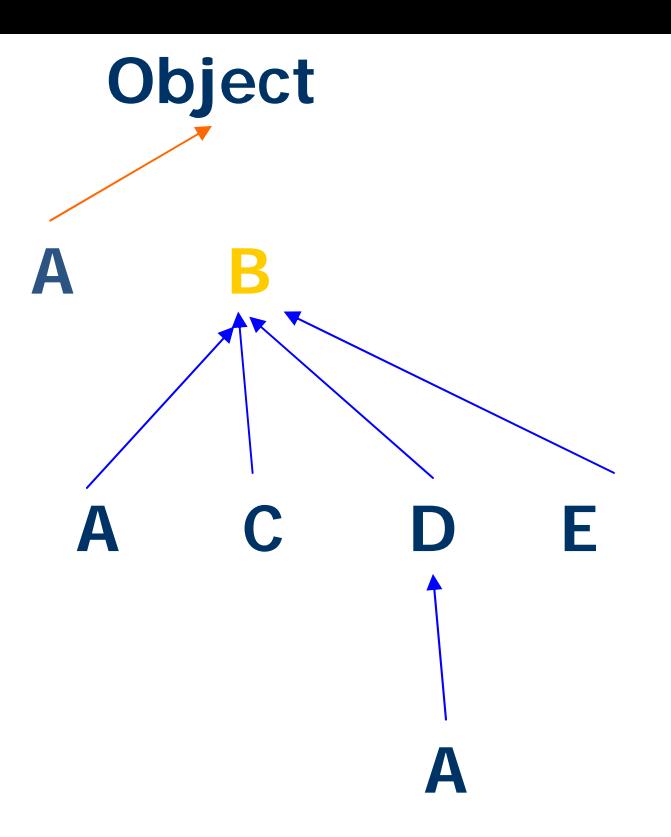

```
class A \{\}class B { class B {
          class A \{\}class C extends A \{\}class D \{class A \{\}}
          class E extends D.A \{\}}
```
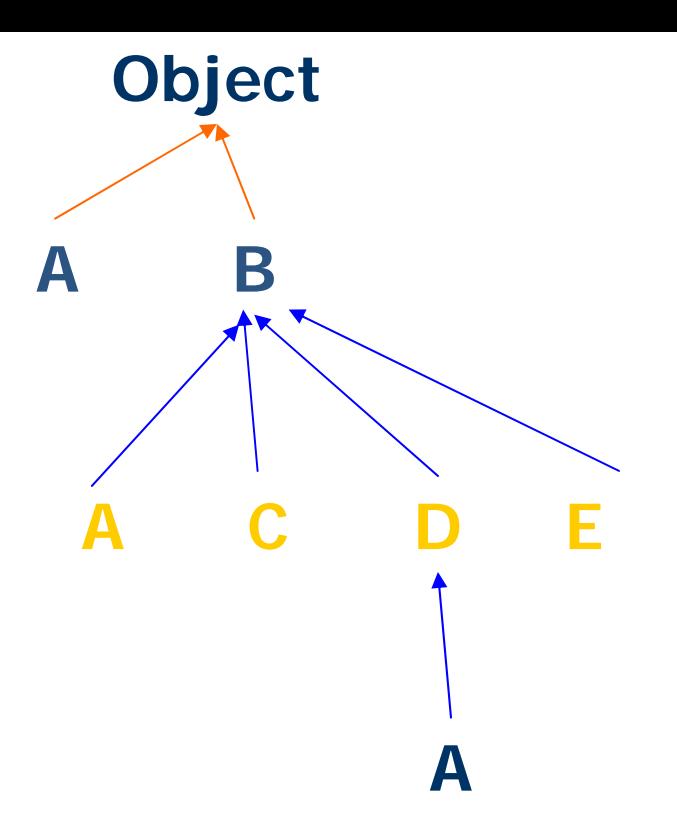

```
class A \{\}class B { class B {
          class A \{\}class C extends A \{\}class D \{class A \{\}}
          class E extends D.A \{\}}
```
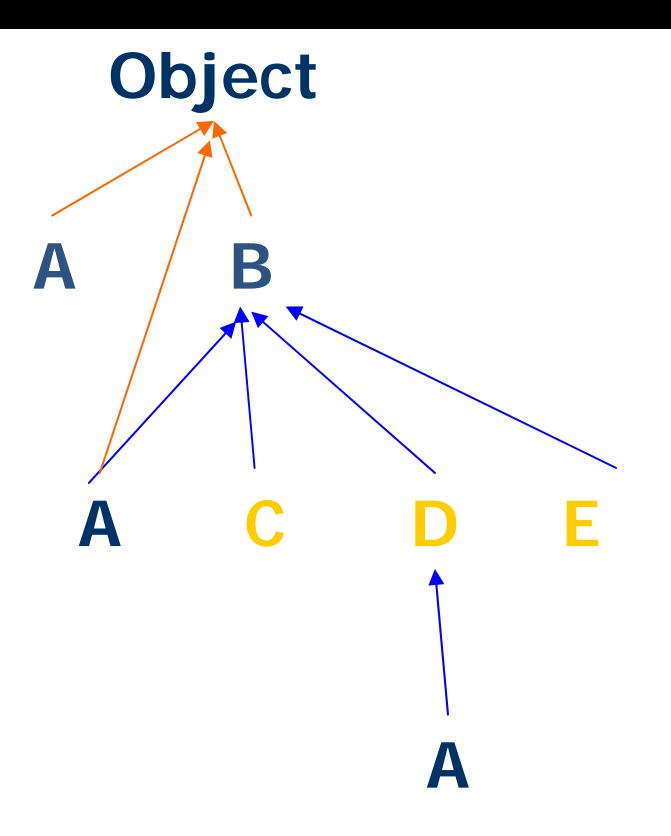

```
class A \{\}class B { class B {
          class A \{\}class C extends A \{\}class D \{class A \{\}}
          class E extends D.A \{\}}
```
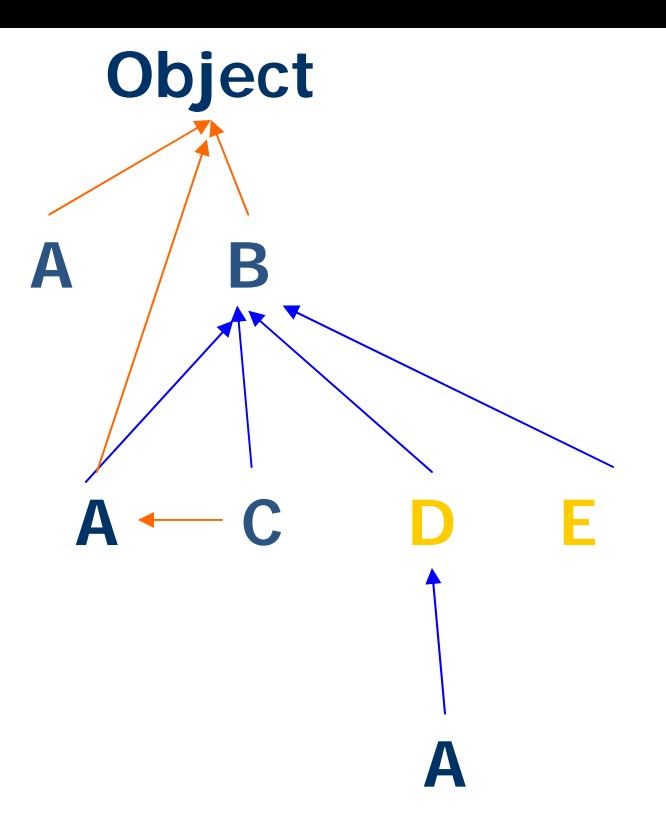

```
class A \{\}class B { class B {
          class A \{\}class C extends A \{\}class D \{class A \{\}}
          class E extends D.A \{\}}
```
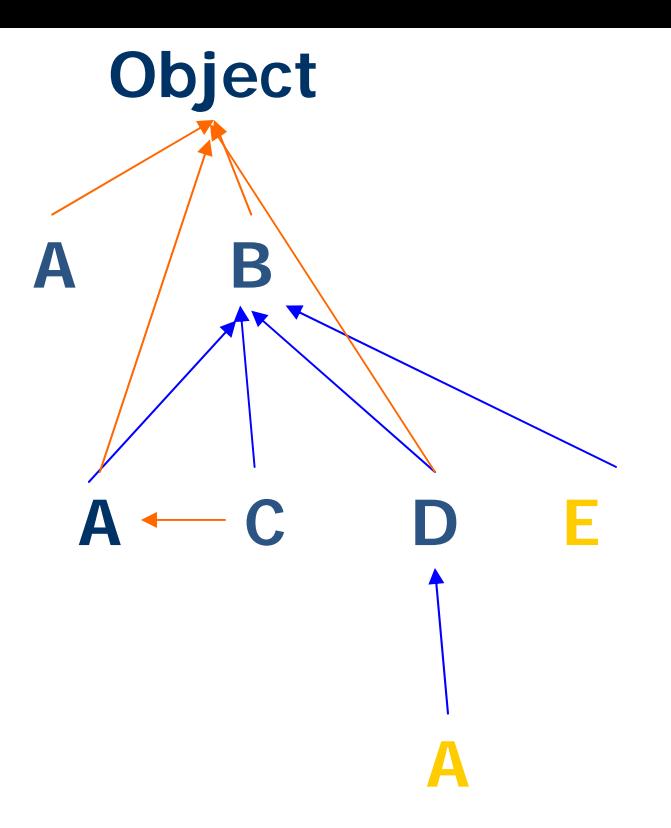

```
class A \{\}class B { class B {
          class A \{\}class C extends A \{\}class D \{class A \{\}}
          class E extends D.A \{\}}
```
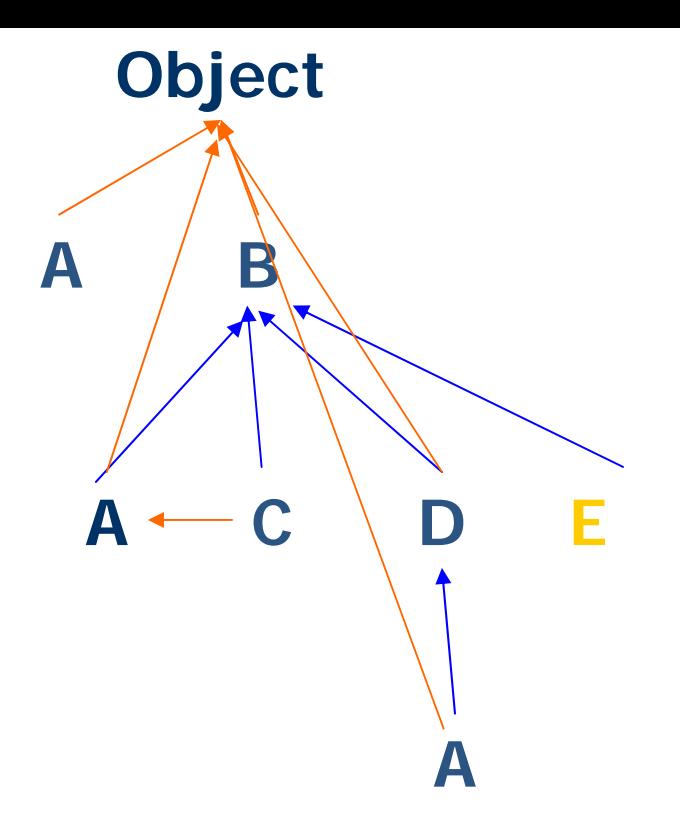

```
class A \{\}class B \{class A \{\}class C extends A \{\}class D \{class A \{\}}
         class E extends D.A \{\}}
```
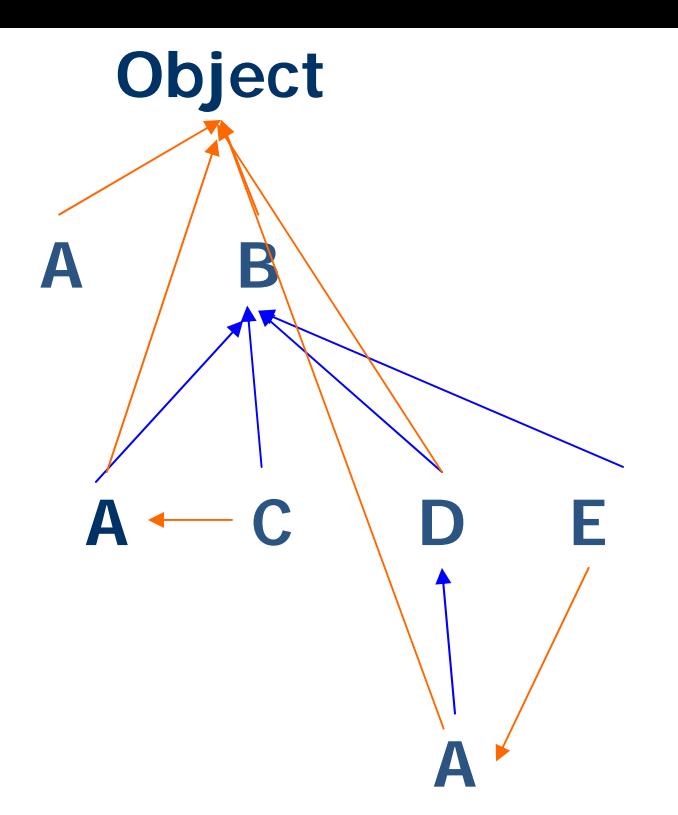

```
class A extends B.C \{\}class B extends A.D \{\}class G \{class D { class D {
   class C extends G \{\}}
  }<br>}
class I { class I {
 class C {
   class D extends I\{\}}
}
```
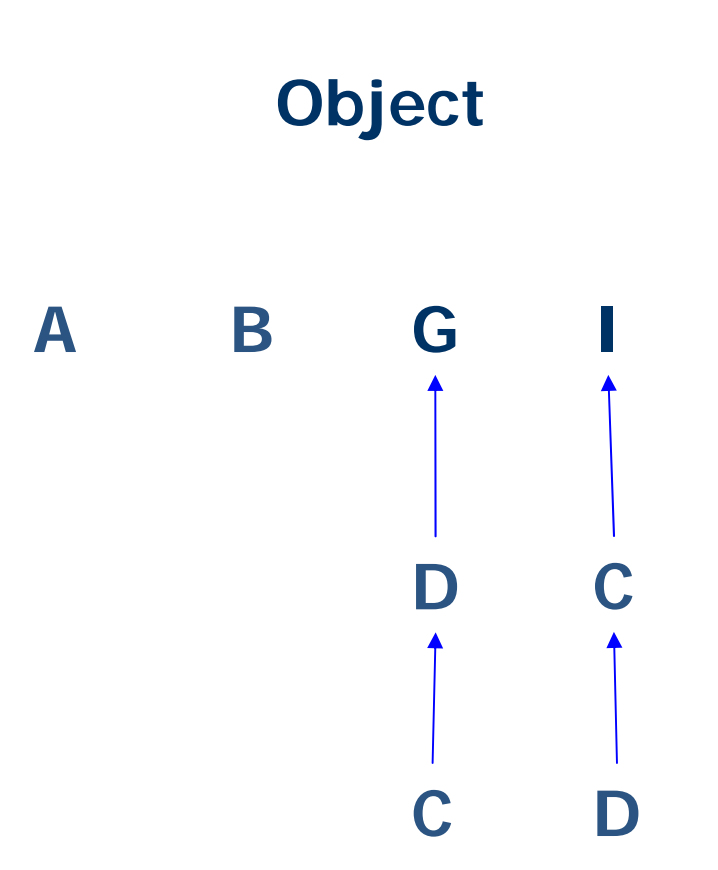

```
class A extends B.C \{\}class B extends A.D \{\}class G \{class D { class D {
   class C extends G \{\}}
  }<br>}
class I { class I {
 class C {
   class D extends I\{\}}
}
```
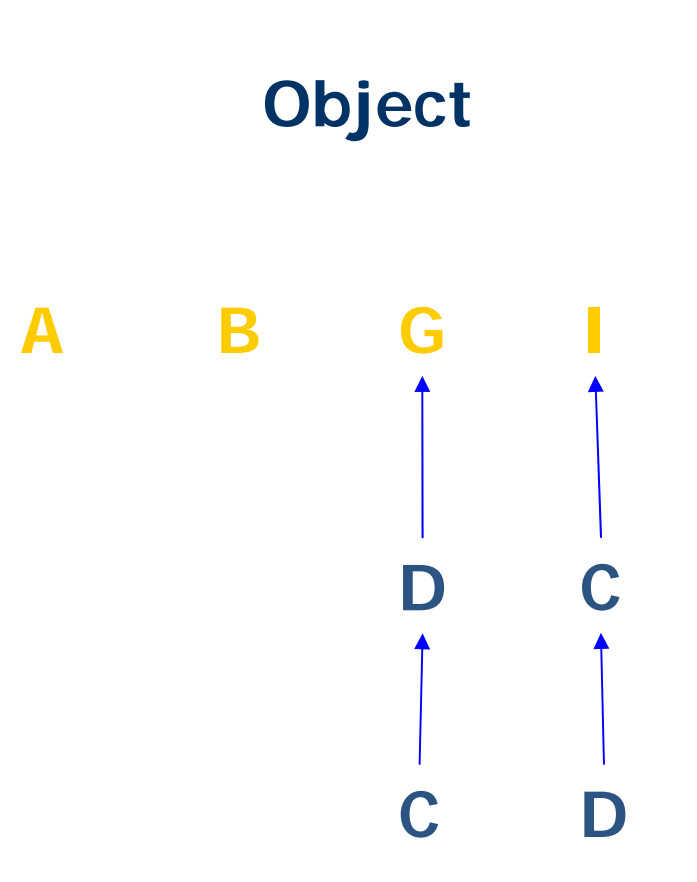

```
class A extends B.C \{\}class B extends A.D \{\}class G \{class D { class D {
   class C extends G \{\}}
  }<br>}
class I { class I {
 class C {
   class D extends I\{\}}<br>}
}
```
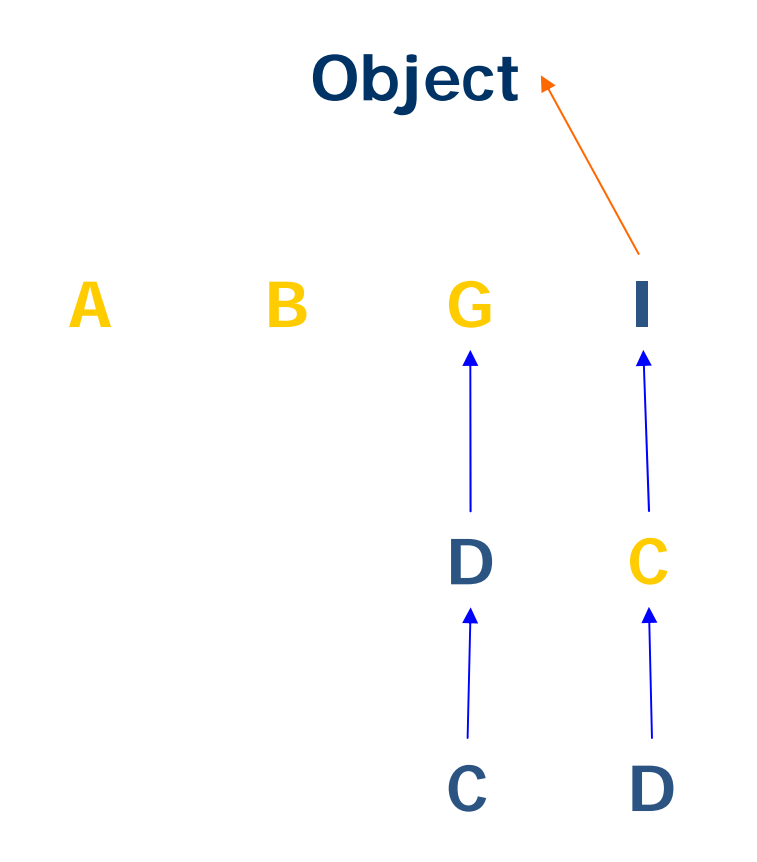

```
class A extends B.C \{\}class B extends A.D \{\}class G \{class D { class D {
   class C extends G \{\}}
  }<br>}
class I { class I {
 class C {
   class D extends I\{\}}<br>}
}
```
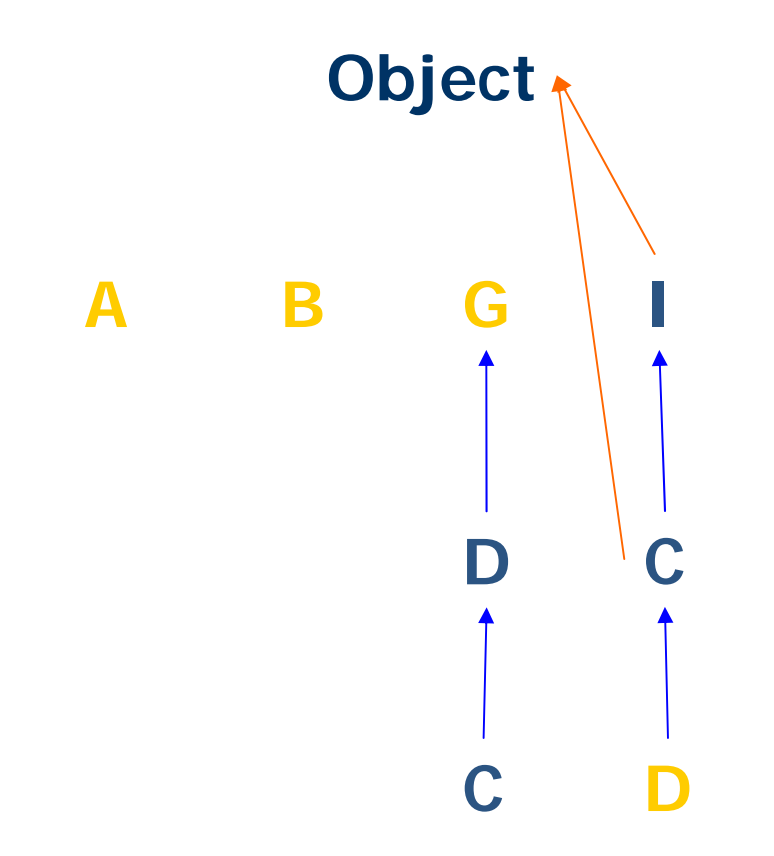

```
class A extends B.C \{\}class B extends A.D \{\}class G \{class D { class D {
   class C extends G \{\}}
  }<br>}
class I { class I {
 class C {
   class D extends I\{\}}<br>}
}
```
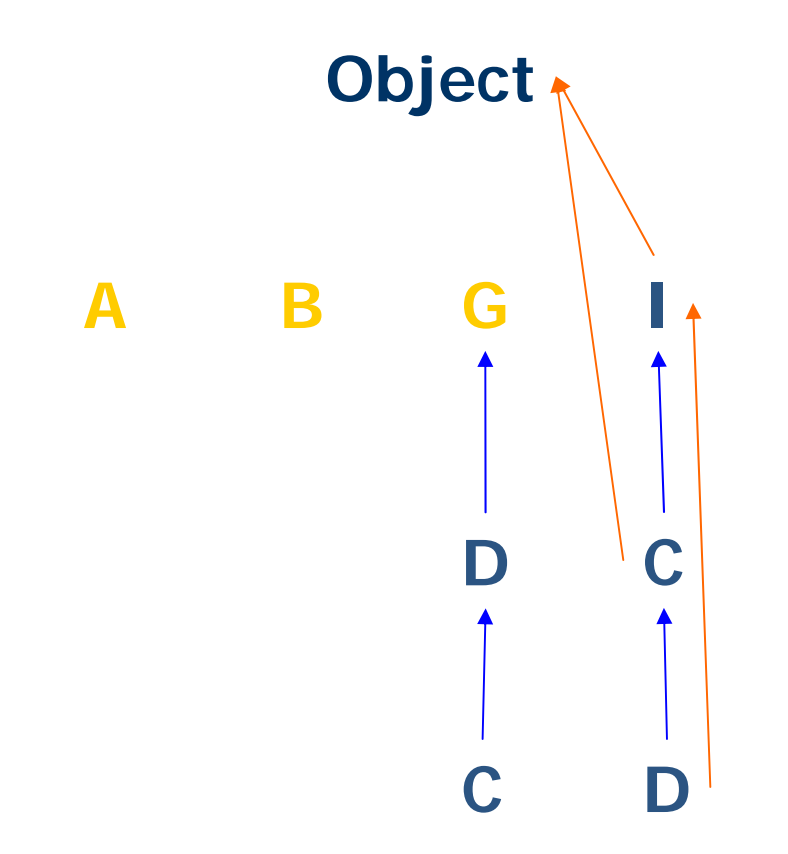

```
class A extends B.C \{\}class B extends A.D \{\}class G \{class D { class D {
   class C extends G \{\}}
  }<br>}
class I { class I {
 class C {
   class D extends I\{\}}<br>}
}
```
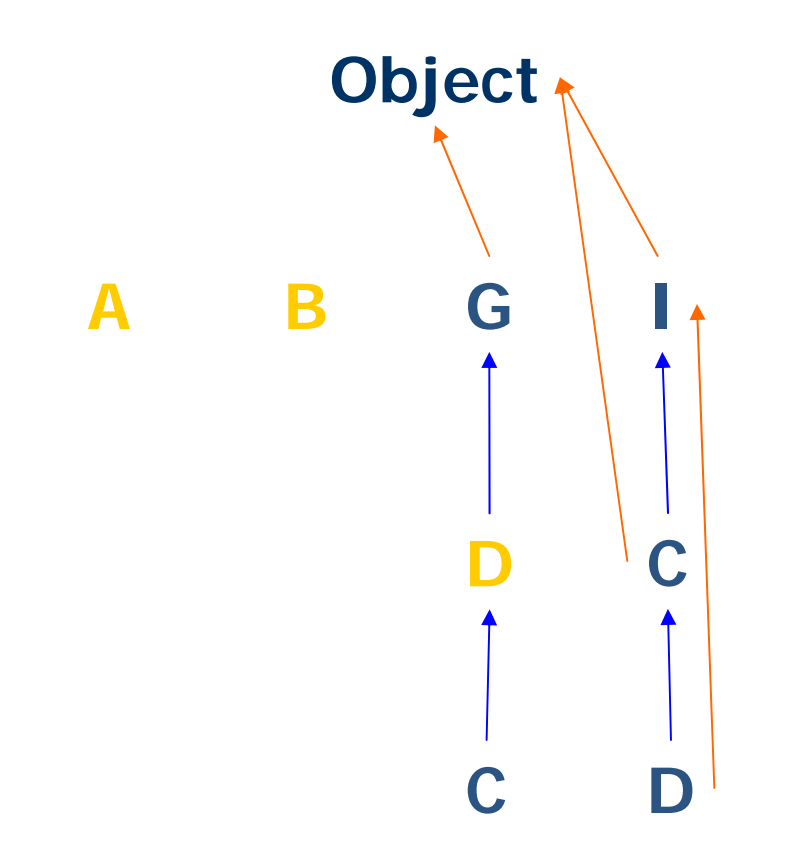

```
class A extends B.C \{\}class B extends A.D \{\}class G \{class D { class D {
   class C extends G \{\}}
  }<br>}
class I { class I {
 class C {
   class D extends I\{\}}<br>}
}
```
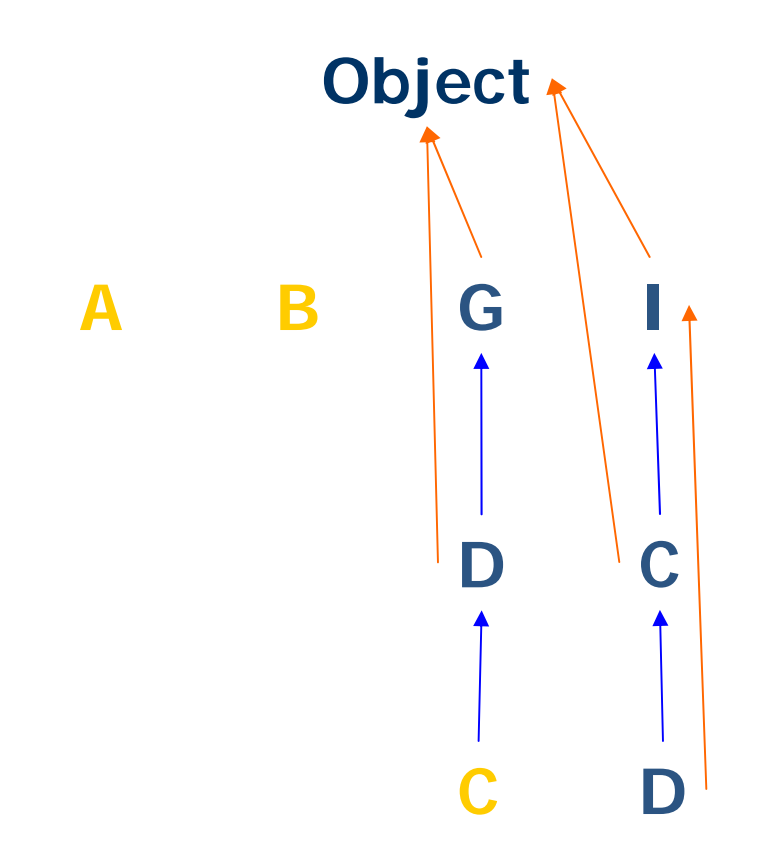

```
class A extends B.C \{\}class B extends A.D \{\}class G \{class D { class D {
   class C extends G \{\}}
  }<br>}
class I { class I {
 class C {
   class D extends I\{\}}<br>}
}
```
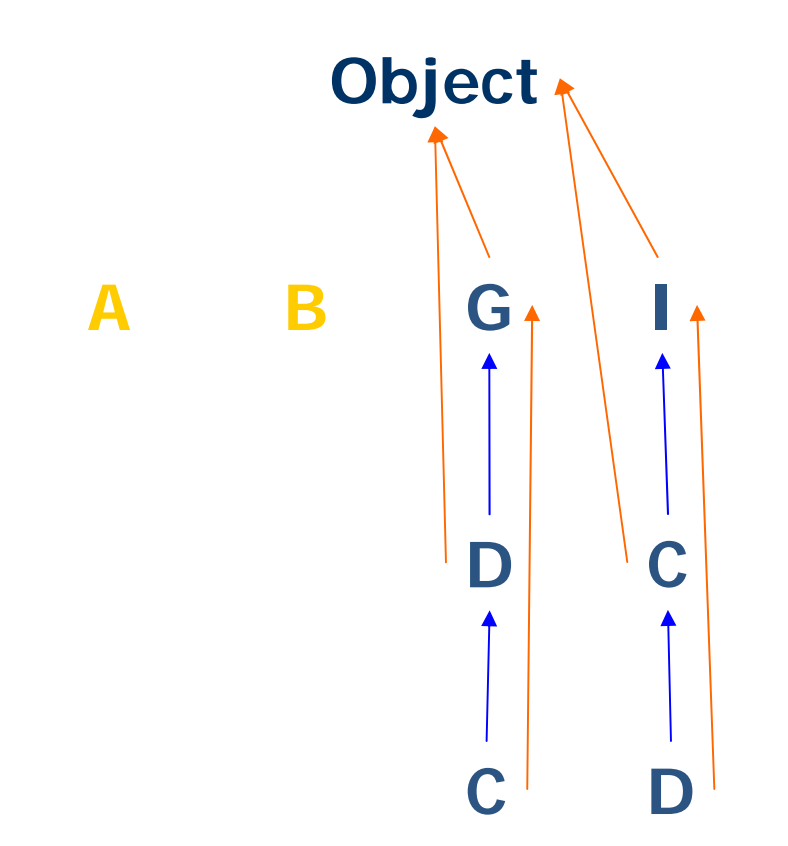

```
class A extends B.C \{\}class B extends A.D \{\}class G \{class D { class D {
   class C extends G \{\}}
  }<br>}
class I { class I {
 class C {
   class D extends I\{\}}<br>}
}
```
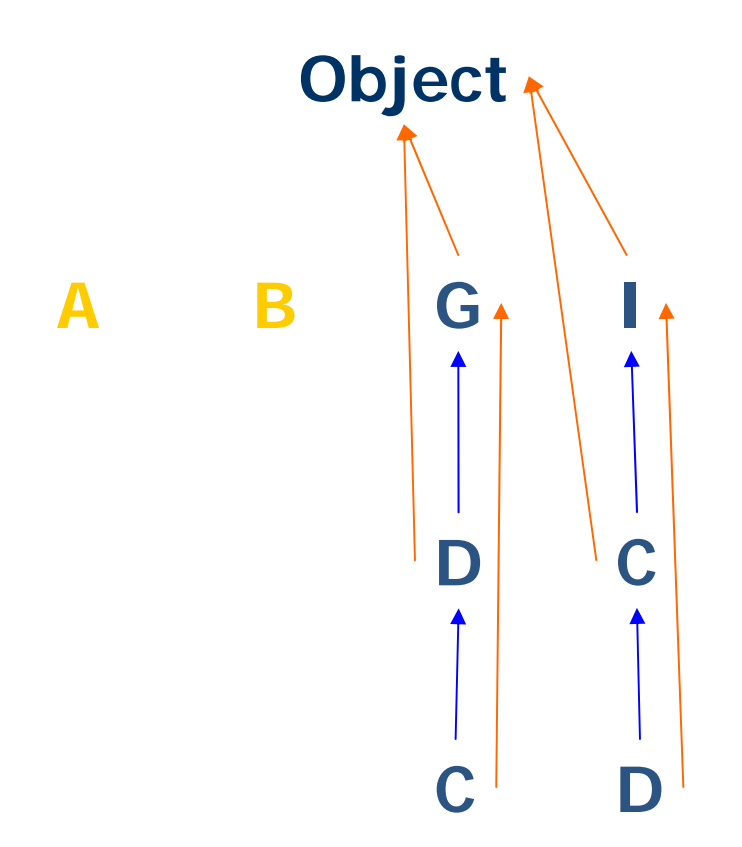

#### Error!

```
class A extends B.C \{\}class B extends A.D \{\}class G \{class D {
   class C extends G \{ \}}
 }<br>}
class I \{class C {
   class D extends I\{\}}<br>}
}
```
**W relacji dep jest cykl: <A,B>** <sup>∈</sup> **dep i <B,A>** <sup>∈</sup> **dep** Istnieją dwa możliwe rozwiązania: 1.  $inh(A) = G$D$C,  $inh(B) = G$D$$ 2.  $inh(A) = IsC$ ,  $inh(B) = IsC5D$ 

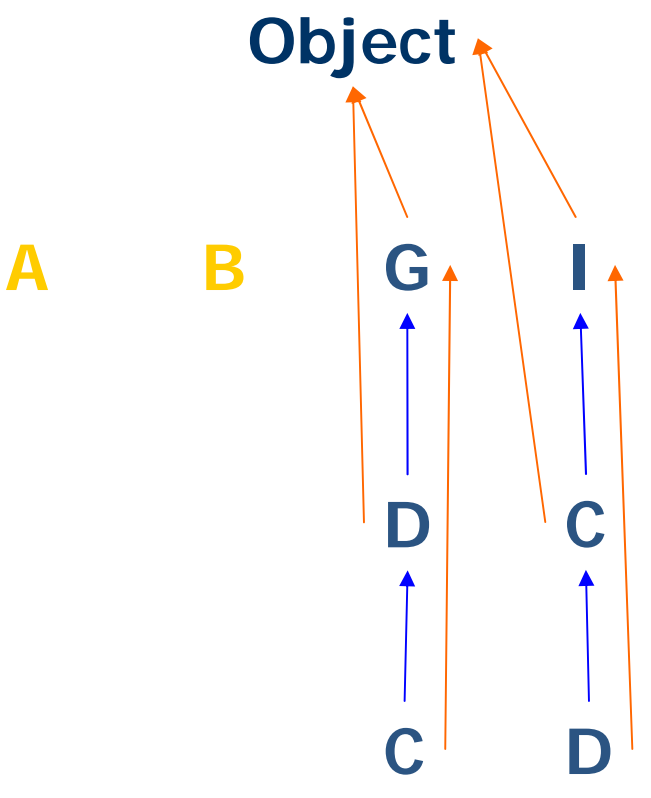

Error!